SAP ABAP table TINV C PROCCNTRA {Customizing: Definition of Permitted Processes per Bill}

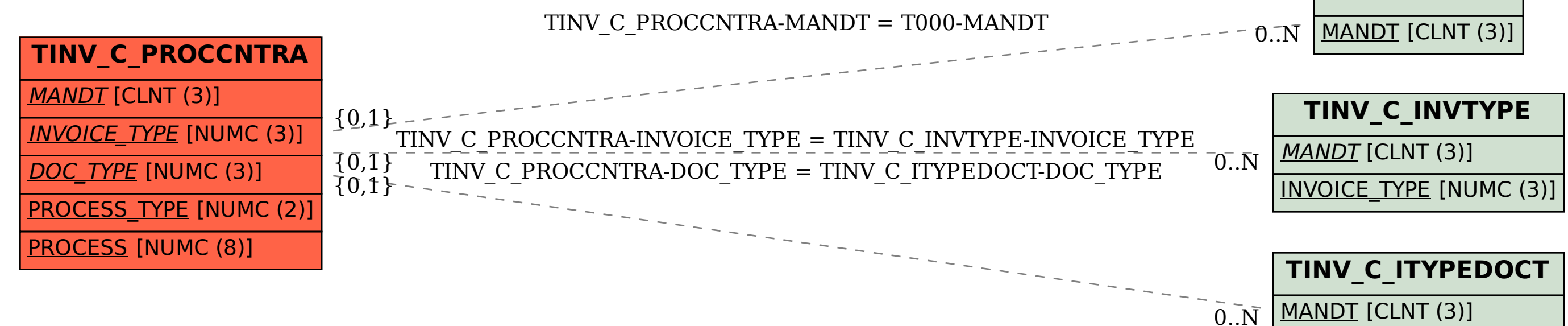

INVOICE TYPE [NUMC (3)] DOC TYPE [NUMC (3)]

**T000**